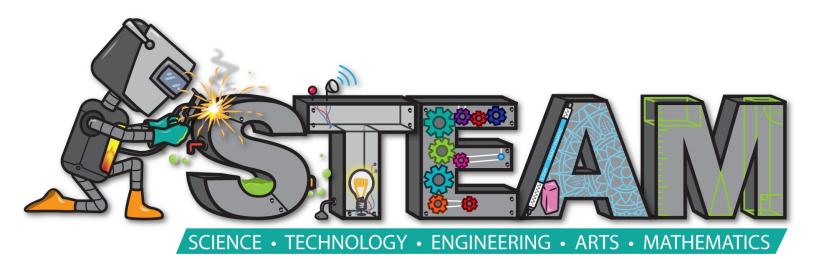

# My Name:\_\_\_\_\_

| Do<br>the | all of<br>se: |  |
|-----------|---------------|--|
|           | page 1        |  |
|           | page 2        |  |
|           | page 3        |  |
|           | page 4        |  |
|           | page 5        |  |
|           | page 6        |  |
|           | page 7        |  |
|           | page 8        |  |
|           | page 9        |  |
|           | page 10       |  |
|           | page 11       |  |
|           | page 12       |  |

# MAGNETS!

A magnet is a piece of metal that can attract another piece of metal. It can be made of iron, steel, cobalt, or even metal.

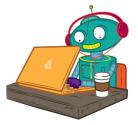

Ready to code? Dr. Programmer is, and he will show you how!

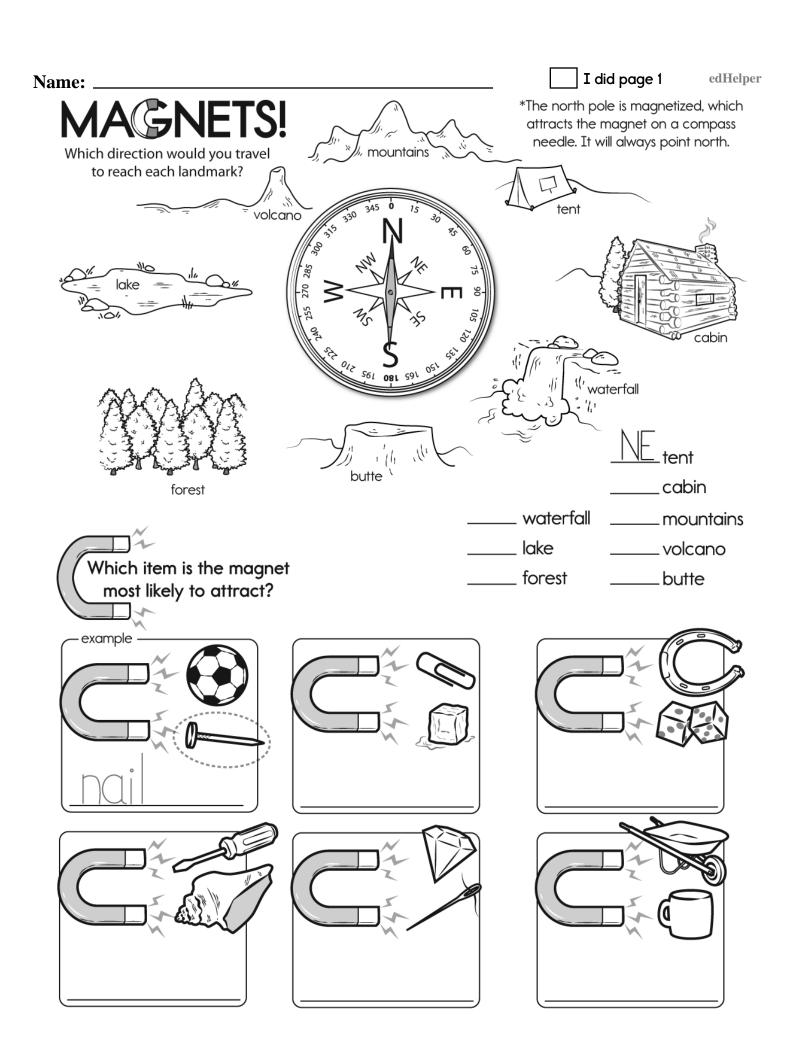

Name: \_\_\_\_\_

I did page 2

edHelper

go\_down ( how many squares ) The robot will go down this many squares.

go\_right ( how many squares ) The robot will go right this many squares.

#### Secret map:

print\_robot()
go\_right ( 3 )

go\_down(1)

print\_robot\_home()

# Draw the map:

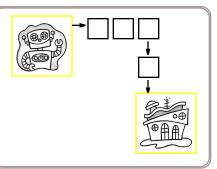

Robot moved <u>4</u> squares.

## Secret map:

print\_robot()

go\_down(3)

go\_right (2)

go\_down(1)

print\_robot\_home()

# Draw the map:

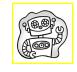

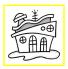

Robot moved \_\_\_\_ squares.

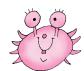

# Secret map:

print\_robot()

go\_right (2)

go\_right (2)

go\_down(2)

go\_down(2)

print\_robot\_home()

# Draw the map:

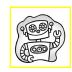

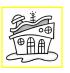

Robot moved \_\_\_\_ squares.

#### Secret map:

print\_robot()

go\_right (1)

go\_down(2)

print\_robot\_home()

Draw the map:

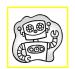

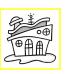

Robot moved \_\_\_\_ squares.

Circle the greatest number:

8,076,329

451,284

37,096,154

162,937,805

376

1 4 7

 $7 \times 3 =$ 

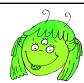

+ 24

| me:                  |            |                            |         |             |               |          |     |             |               |               |           | ] I di | d pa   | ge 4 |                              | edHe                             |
|----------------------|------------|----------------------------|---------|-------------|---------------|----------|-----|-------------|---------------|---------------|-----------|--------|--------|------|------------------------------|----------------------------------|
| Regular Tesse        | lating \$h | napes                      |         | Dra<br>()/` | wir<br>~/     | ng       | Te: | SSE<br>Make | ella<br>e you | tiol<br>ur ov | ∩S<br>vn! |        | *      | Do   | on't foi<br>color y<br>artwo | * * *<br>rget to<br>Your<br>ork! |
| 1. Draw a vertiline. | ical 2     | 2. Copy to vertical across | ıl line | ŀ           | Draw (norizon |          | ne. | ŀ           | Copy          | ntal li       | ne        | 5      | i. Rep |      | our sl                       | nape                             |
|                      |            |                            |         |             |               |          |     |             |               |               |           |        |        |      |                              |                                  |
|                      |            |                            |         |             |               |          |     |             |               |               |           |        |        |      |                              |                                  |
|                      |            |                            |         |             |               |          |     |             |               |               |           |        |        |      |                              |                                  |
|                      |            |                            |         |             |               |          |     |             |               |               |           |        |        |      |                              |                                  |
|                      |            | _                          |         |             |               |          |     |             |               |               |           |        |        |      |                              |                                  |
|                      |            |                            |         |             |               |          |     |             |               |               |           |        |        |      |                              |                                  |
|                      |            |                            |         |             |               |          |     |             |               |               |           |        |        |      |                              |                                  |
|                      |            |                            |         |             |               |          |     |             |               |               |           |        |        |      |                              |                                  |
|                      |            |                            |         |             |               |          |     |             |               |               |           |        |        |      |                              |                                  |
|                      |            |                            |         |             |               |          |     |             |               |               |           |        |        |      |                              |                                  |
|                      |            |                            |         |             |               |          |     |             |               |               |           |        |        |      |                              |                                  |
|                      |            |                            |         |             |               |          |     |             |               |               |           |        |        |      |                              |                                  |
|                      |            | _                          |         |             |               |          |     |             |               |               |           |        |        |      |                              |                                  |
|                      |            |                            |         |             |               |          |     |             |               |               |           |        |        |      |                              |                                  |
|                      | +          |                            |         |             |               | $\vdash$ |     |             |               |               |           |        |        |      |                              |                                  |

| Name:                               |                                                          | I did page 5 edHelper                       |
|-------------------------------------|----------------------------------------------------------|---------------------------------------------|
| Semi-regular<br>Tessellating(Shapes | Drawing Tessellations Repeat the shape to fill the page. | な Don't forget to  な Color your  は artwork! |

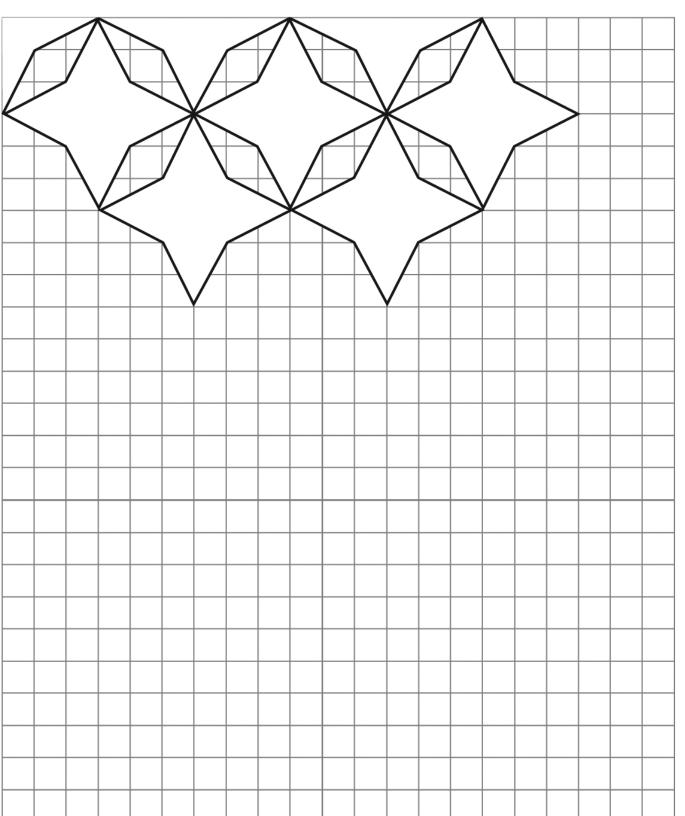

| Name:                                                                            | I did page 6 edHelper                                                                                                    |
|----------------------------------------------------------------------------------|----------------------------------------------------------------------------------------------------|
| Mayor of Magnet Fair                                                             | Magnets are great. It's amazing how little pieces of iron can push and pull things. Of course, magnets only work on things that are magnetic, such as things that contain metal. Tricky!                                                                      |
|                                                                                  | Draw a picture of a magnet pulling something.                                                                                                    |
| are much more than that<br>talking crazy rides that u<br>you are mayor and are i | et Fair and have a fair to run. Magnets are fun, but they that the Magnet Fair. Here they are celebrated! We are se magnets to toss and turn you and much more. Pretend in charge of this imaginary fair. Write ideas for the fair. rules! Make it magtastic. |
| My ideas                                                                         |                                                                                                    |
|                                                                                  | air to celebrate magnets is going to be (check three or four)  oosing Foul The Best Crazy Awesome  Slow Peculiar Insane                                                                                                    |
| As mayor I am going to                                                           |                                                                                                    |

| Name: I did page 7 edHelper                                                                                             |
|----------------------------------------------------------------------------------------------------|
| Magnet Fair - Magnets Got Talent  Magnet Fair - Magnets Got Talent                                                      |
| Magnets can move things without touching them. It's like magic!  MAGNE FAIR!  Soda hot dogs short maches!  MAGNET FAIR! |
| Everyone wants to know about the rides. Name two rides and what they do.                                                |
|                                                                                                    |
|                                                                                                    |
| As mayor you will put on a new show at the fair: Magnets Got Talent. There are two contestants.                         |
| The first contestant is (fill in name, age, and what he or she will be doing)                                           |
|                                                                                                    |
| What do the judges think? (check whatever you want)  Rad Tedious Magnatastic Stuffy Wow Borrowed  Dandy Original        |
| The first judge sums up this performance. Write what the first judge says.                                              |

|  | I | did | page | 8 |
|--|---|-----|------|---|
|--|---|-----|------|---|

8 edHelper

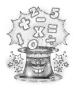

#### **Math Tricks**

Quickly, what is 6 + 8? Is it 14? Maybe 13? It's uh... [using fingers]. You're kidding! When you add a number to 8, the answer is 10 + that number - 2.

$$# = 4$$
 $4 + 8 = 1$ 
 $4 - 2$ 
 $4 - 2$ 

$$5 + 8 = 1$$
 3  
Since  $5 - 2 = 3$ 

$$2 + 8 = 1$$
  
Since  $2 - 2 = 0$ 

$$4 + 8 = 1$$
  
Since  $4 - 2 = 2$ 

$$6 + 8 = 1$$
  
Since  $6 - 2 = 4$ 

$$7 + 8 = 1$$
  
Since  $7 - 2 = 5$ 

$$8 + 8 = 1$$
  
Since  $8 - 2 = 6$ 

$$3 + 8 = 1$$
  
Since  $3 - 2 = 1$ 

$$9 + 8 = 1$$
  
Since  $9 - 2 = 7$ 

Write in your own words how to add a number to 8.

Step 1:

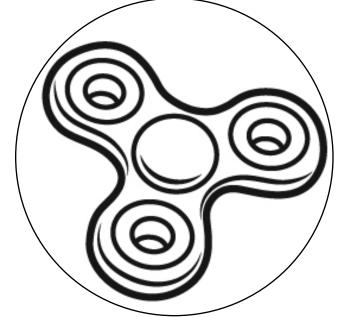

Spin fidget spinner. Quick! Add. Complete each number bond. Do as many as you can before it stops.

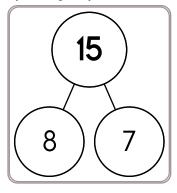

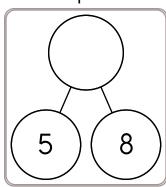

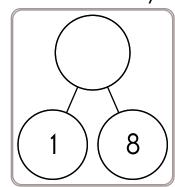

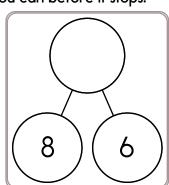

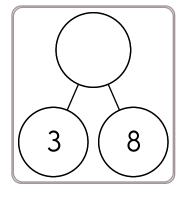

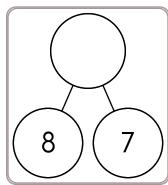

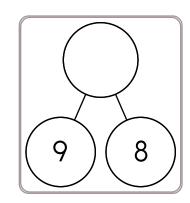

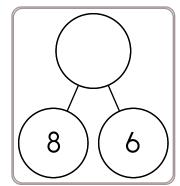

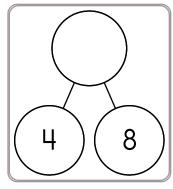

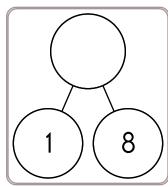

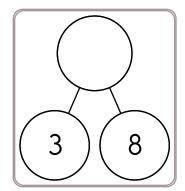

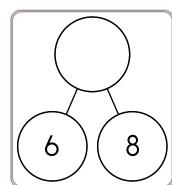

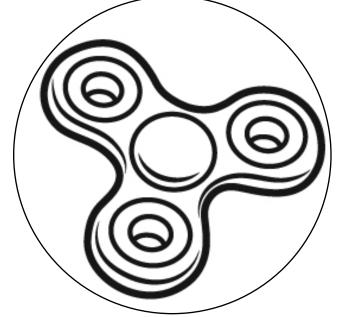

Spin fidget spinner. Quick! Add. Complete each number bond. Do as many as you can before it stops.

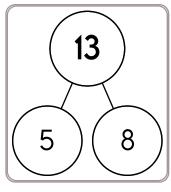

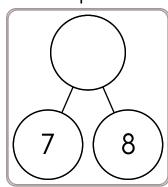

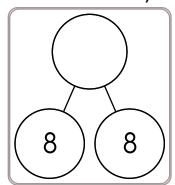

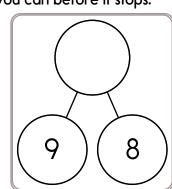

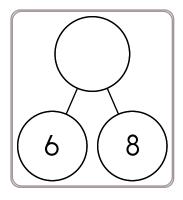

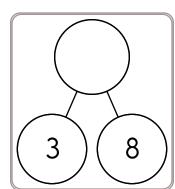

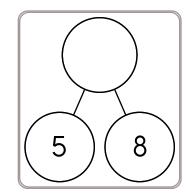

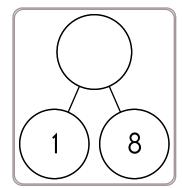

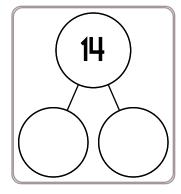

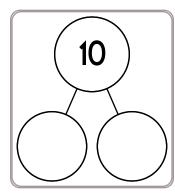

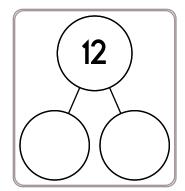

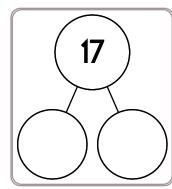

| I did page 1 |
|--------------|
|--------------|

edHelper

Dr. Programmer loves to type on his computer. But his darn monitor is sometimes broken. Fill in what the computer should print.

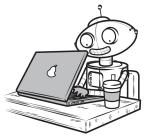

print This is the computer's pencil. It will be used to write something.

#### Dr. Programmer typed:

The computer replied:

print ("Robots are fun.")

Robots are fun.

#### Dr. Programmer typed:

The computer replied:

print ("Robots can talk.")

Robosc n

# Dr. Programmer typed:

A = "walk"
print ( "Robots can ", A, ".")

The computer replied:

\_\_\_\_\_

# Dr. Programmer typed:

A = "hop"
print ( "Robots can ", A, ".")

The computer replied:

# Dr. Programmer is Counting Pens

Dr. Programmer loves to type on his computer. But his darn monitor is sometimes broken. Fill in what the computer should print.

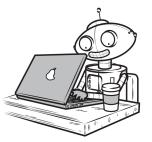

(Don't tell anyone, but these are some of Dr. Programmer's secret commands!)

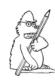

print This is the computer's pencil. It will be used to write something.

#### Dr. Programmer typed:

red pens = 9
green pens = 3
pens = red pens+green pens
print("There is a total of ",pens," pens.")

## The computer replied:

There is a total of 12 pens.

red pens = 7
green pens = 5
pens = red pens+green pens
print("There is a total of ",pens," pens.")

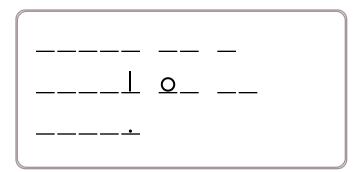

red pens = 6
green pens = 4
pens = red pens+green pens
print("There is a total of ",pens," pens.")

| // |  |  | J |
|----|--|--|---|